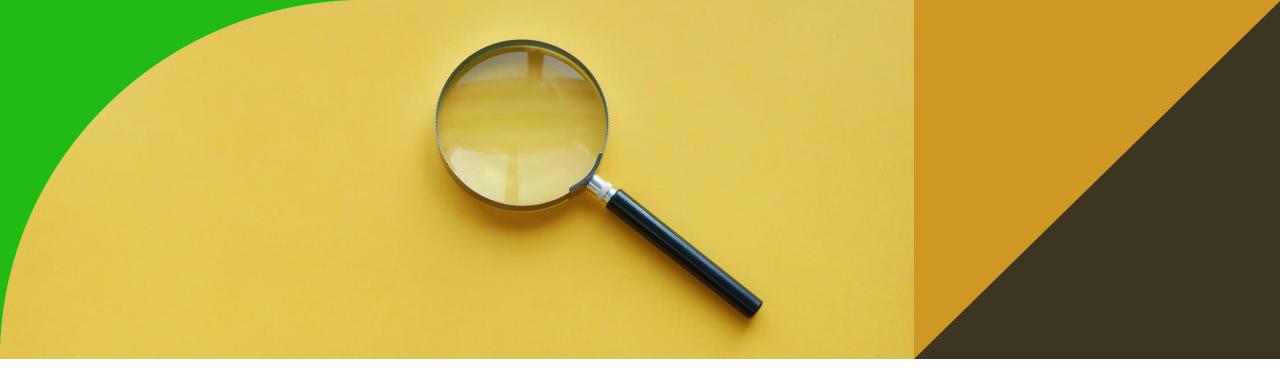

#### **RDF Validation - RDF(s)/OWL/SHACL**

8th tutorial

Ontologies and Semantic Web

Michal Med

michal.med@fel.cvut.cz

# **RDF(S)** reasoning

- Create new repository in GraphDB with Ruleset OWL-Max
- Insert following snippet:

@prefix rdfs: <http://www.w3.org/2000/01/rdf-schema#> .
@prefix rdf: <http://www.w3.org/1999/02/22-rdf-syntax-ns#> .
@prefix : <http://onto.fel.cvut.cz/ontologies/\_\_username\_\_/>.
:John :hasWife :Sue .
:John a :Man .
:hasWife rdfs:domain :MarriedMan ;
rdfs:range :MarriedWoman ;
rdfs:subPropertyOf :hasRelative .

# **RDF(S)** reasoning

• Check if John is a :MarriedMan using ASK statement

ASK { :John a :MarriedMan}

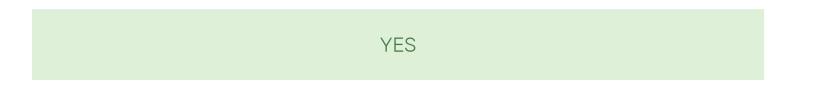

## **RDF(S) entailment**

Check what new information about John and Sue were inferred. Which were got by RDFS entailment? Check <u>https://cw.fel.cvut.cz/wiki/\_media/courses/b4m36osw/lecture-02-rdf-s.pdf</u>

|   | subject 🗢 | predicate 🗘                         | object 🗢    | context 🗢                        |
|---|-----------|-------------------------------------|-------------|----------------------------------|
| 1 | :John     | :hasRelative                        | :Sue        | http://www.ontotext.com/implicit |
| 2 | :John     | :hasWife                            | :Sue        | http://www.ontotext.com/explicit |
| 3 | :John     | rdf:type :Man http://www.ontotext.c |             | http://www.ontotext.com/explicit |
| 4 | :John     | rdf:type                            | :MarriedMan | http://www.ontotext.com/implicit |

|   | subject 🗢 | predicate 🗢 | object 🗢      | context                          | ¢ |
|---|-----------|-------------|---------------|----------------------------------|---|
| 1 | :Sue      | rdf:type    | :MarriedWoman | http://www.ontotext.com/implicit |   |

# Validation problem

• How to ensure that John has ONLY ONE wife?

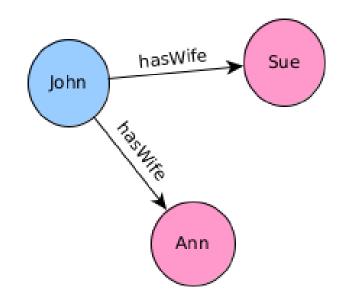

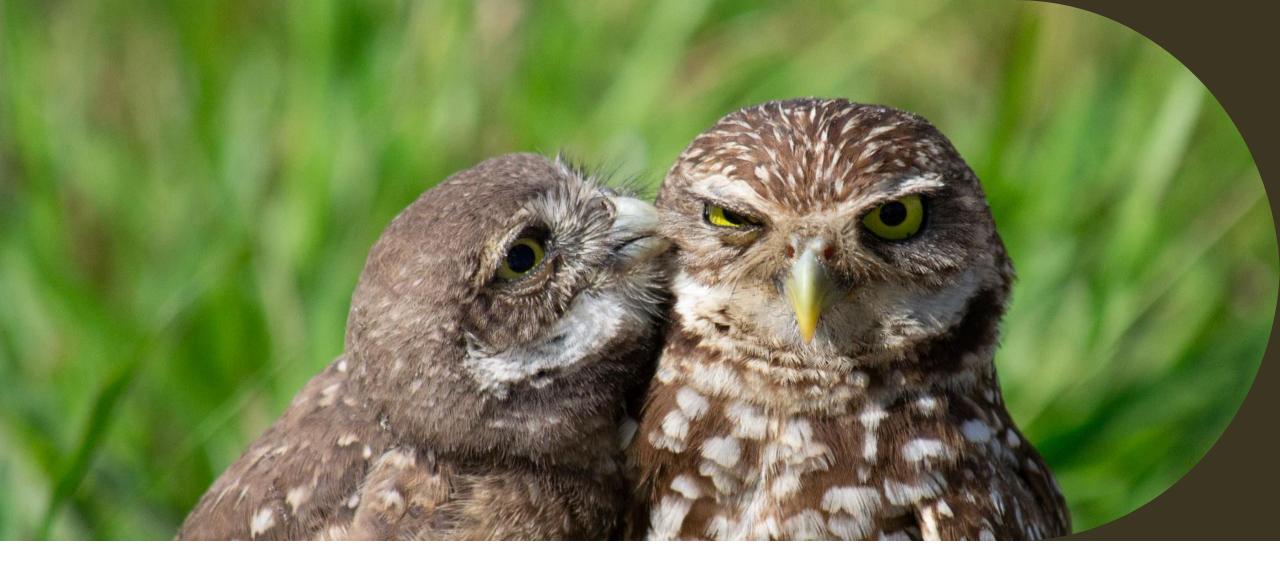

#### How to make this in OWL?

#### **Create validation rules in OWL**

- Download osw8.owl and open it in protége.
- Create new class "Camping in a tent", requiring usage of exactly one tent for overnight stay.
- Create two instances of a tent and two instances of a "Camping in a tent". Make one instance using both tents and other instance no tent. Run reasoner.

#### **Problems with validation through OWL**

| lp                                                                                                    |                                                                                                    |
|----------------------------------------------------------------------------------------------------|----------------------------------------------------------------------------------------------------|
|                                                                                                    |                                                                                                    |
| cha/ontologies/táboření-a-nocování/)                                                                                                 | ▼ Search                                                                                                    |
| s × DL Query ×                                                                                                    |                                                                                                    |
| táboření_pod_stanem — http://osw.felk Annotations Usage                                                                              | .cvut.cz/medmicha/ontologies/táboření-a-no                                                                                                    |
| Annotations: táboření_pod_stanem                                                                                                    |                                                                                                    |
| Annotations 🕂                                                                                                    |                                                                                                    |
|                                                                                                    |                                                                                                    |
| Description: tábořen(_pod_state []] = 💌<br>Types 🕂<br>Táboření_pod_staner ? @ X O<br>Same Individual As 🕂<br>Different Individuals 🕂 | Property assertions: táboření_p([] = ]<br>Object property assertions +<br>"'probíhá s použitím ? @ × O<br>přístřešku'<br>Husky Boyard_4<br>"'probíhá s použitím ? @ × O<br>přístřešku'<br>jurek_ALP_2.5<br>Data property assertions +<br>Negative object property assertions + |
|                                                                                                    | Negative data property assertions                                                                                                    |
|                                                                                                    | <ul> <li>táboření_pod_stanem http://osw.felk</li> <li>Annotations Usage</li> <li>Annotations: táboření_pod_stanem</li> <li>Annotations +</li> </ul> Description: táboření_pod_state[]] = IS Types + <ul> <li>Táboření_pod_staner ? (a) × (o)</li> </ul> Same Individual As +   |

| táboření-a-nocování (http://osw.felk.cvut.cz/med                       | dmicha/ontologies/táboření-a-nocování/) | ▼ Search                                       |
|------------------------------------------------------------------------|-----------------------------------------|------------------------------------------------|
| >Prenocování > Táboření > Táboření pod_stanem                          |                                         |                                                |
| Active ontology × Entities × Classes × Individuals by a                | lass × DL Query ×                       |                                                |
| Annotation properties Datatypes Individuals                            | 📄 🚍 🔶 Husky_Boyard_4 — Husky_Boyar      | rd:4 — http://osw.felk.cvut.cz/medmicha/ontolo |
| Classes Object properties Data properties                              | Annotations Usage                       |                                                |
| Individuals: Husky_Boyard_4                                            | Annotations: Husky_Boyard_4             | 208                                            |
| ★* X                                                                   | Annotations 🕂                           |                                                |
| <ul> <li>Husky_Boyard_4</li> <li>Jurek_ALP_2.5</li> </ul>              |                                         |                                                |
| • oheň_v_tisícáku                                                      |                                         |                                                |
| táboření_pod_stanem                                                    |                                         |                                                |
| <ul> <li>táboření_pod_stanem_2</li> <li>táboření_v tisícáku</li> </ul> |                                         |                                                |
|                                                                        |                                         |                                                |
|                                                                        |                                         |                                                |
|                                                                        | Description: Husky_Boyard_4             | Property assertions: Husky_Boy 🔳 🗖             |
|                                                                        | Types 🕂                                 | Object property assertions (+)                 |
|                                                                        | • Stan ? @ X                            |                                                |
|                                                                        |                                         | Data property assertions 🕂                     |
|                                                                        | Same Individual As +                    |                                                |
|                                                                        | Jurek_ALP_2.5                           | Negative object property assertions            |
|                                                                        | Different Individuals +                 | Negative data property assertio                |
|                                                                        |                                         |                                                |
|                                                                        |                                         |                                                |
|                                                                        |                                         |                                                |
|                                                                        |                                         |                                                |
|                                                                        |                                         |                                                |
|                                                                        |                                         |                                                |
|                                                                        |                                         |                                                |
|                                                                        |                                         |                                                |

## What happened?

• Reasoner sees the rule that

'probíhá s použitím přístřešku' exactly 1 Stan

but sees two instances of "Tent". Based on the rule it expects the tents must be one tent using two various resources. Reasoner creates owl:sameAs relation between the tents.

Try to state that both tents are different individuals - there will be an error in reasoner.

#### **Problems with validation through OWL**

| File Edit View Reasoner Tools Refactor Windo                                                                                                    | •                                         |                                            |
|----------------------------------------------------------------------------------------------------|-------------------------------------------|--------------------------------------------|
| A state of the second second | medmicha/ontologies/táboření-a-nocování/) | ▼ Search                                   |
| }Přenocování } Táboření } Táboření_pod_stanem                                                                                                    |                                           |                                            |
| Active ontology × Entities × Classes × Individuals                                                                                                    |                                           |                                            |
| Annotation properties Datatypes Individuals                                                                                                    |                                           | elk.cvut.cz/medmicha/ontologies/táboření-a |
| Classes Object properties Data properties<br>ndividuals: táboření pod stanem 2 III -                                                                                                    | Annotations Usage                         |                                            |
|                                                                                                    | ■☑ Annotations: táboření_pod_stanem_2     |                                            |
| ●* <u>×</u>                                                                                                    | Annotations 🛨                             |                                            |
| Husky_Boyard_4<br>Jurek ALP 2.5                                                                                                    |                                           |                                            |
| oheň_v_tisícáku                                                                                                    |                                           |                                            |
| táboření_pod_stanem                                                                                                    | _                                         |                                            |
| táboření_pod_stanem_2<br>táboření v tisícáku                                                                                                    |                                           |                                            |
|                                                                                                    |                                           |                                            |
|                                                                                                    |                                           |                                            |
|                                                                                                    | Description: táboření_pod_sta 🛛 🗖 🗖 🗖     | Property assertions; táboření p(m=n        |
|                                                                                                    | Types (+)                                 | Object property assertions +               |
|                                                                                                    | Táboření pod staner ? @ x o               | object property assertions                 |
|                                                                                                    |                                           | Data property assertions 🕂                 |
|                                                                                                    | Same Individual As 😛                      |                                            |
|                                                                                                    |                                           | Negative object property assertions 🕂      |
|                                                                                                    | Different Individuals 🛨                   |                                            |
|                                                                                                    |                                           | Negative data property assertions 🛨        |
|                                                                                                    |                                           |                                            |
|                                                                                                    |                                           |                                            |
|                                                                                                    |                                           |                                            |
|                                                                                                    |                                           |                                            |
|                                                                                                    |                                           |                                            |
|                                                                                                    |                                           |                                            |
|                                                                                                    |                                           |                                            |
|                                                                                                    |                                           |                                            |

#### Why is there no error?

• Reasoner sees the rule that

'probíhá s použitím přístřešku' exactly 1 Stan

and uses OWA to expect, that given this rule, there must be at exactly one tent used, otherwise it could not be "Camping in a tent", so tableau creates anonymous instance of Tent and assignes it to this particular camping.

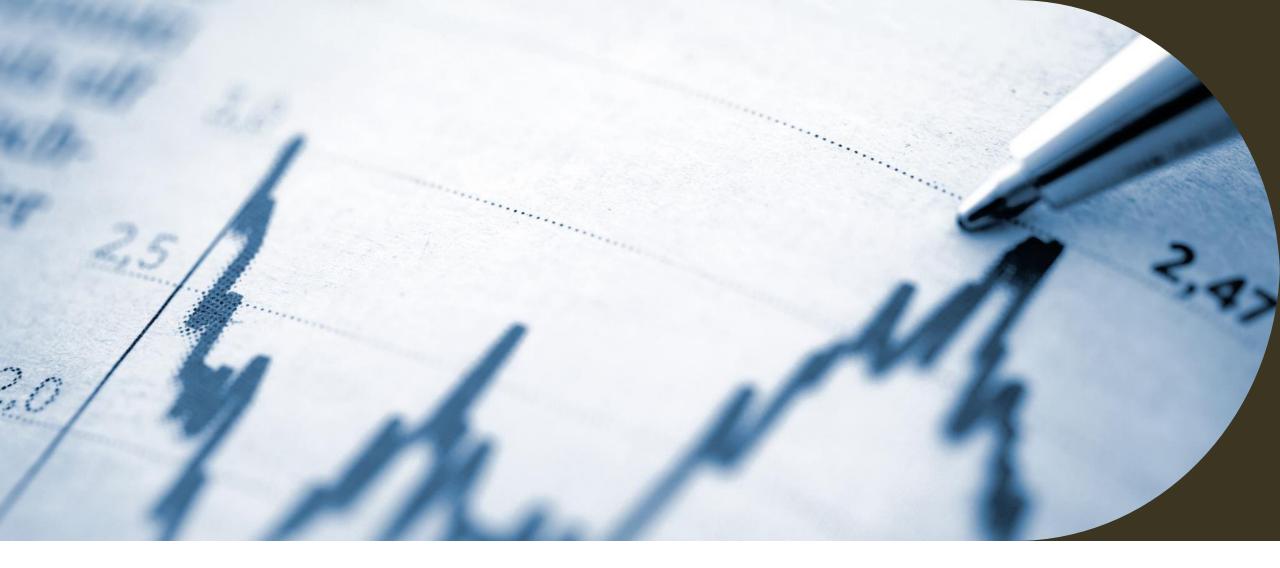

#### How to check if data are valid?

Use SHACL

# What is SHACL

- Shapes Constraint Language
- W3C recommendation
- <u>https://www.w3.org/TR/shacl/</u>
- <u>http://shacl.org/playground/</u>

## Playground

• Open http://shacl.org/playground/and insert following shape:

:MarriedManShape a sh:NodeShape ;

sh:targetClass :MarriedMan ;

sh:property [

sh:path :hasWife ;

sh:minCount 1 ;

sh:maxCount 1 ;

].

# Playground

- Try to validate this snippet:
- @prefix rdfs: <http://www.w3.org/2000/01/rdf-schema#> .
- @prefix rdf: <http://www.w3.org/1999/02/22-rdf-syntax-ns#> .
- @prefix : <http://onto.fel.cvut.cz/ontologies/medmicha/>.

:John :hasWife :Sue .

:John :hasWife :Ann .

:John a :Man .

:hasWife rdfs:domain :MarriedMan ;

rdfs:range :MarriedWoman ;

rdfs:subPropertyOf :hasRelative .

Why is it valid?

# SHACL in protégé

- Install SHACL plugin
- Restart protégé
- Window -> Tabs -> SHACL editor

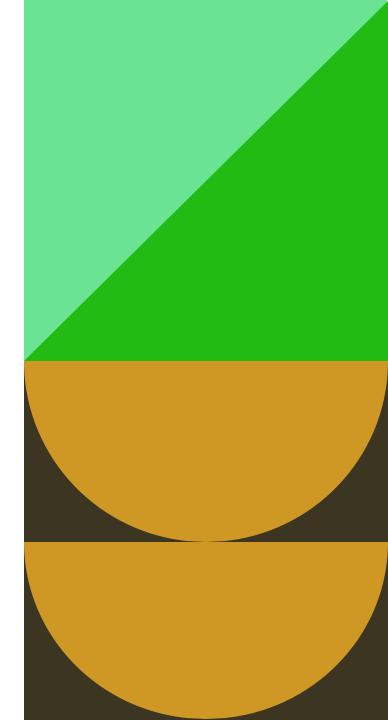

# SHACL in protégé

- Write a SHACL shape rule to check that every "Camping in a tent" has exactly one used "Tent".
- Check what happens for the two instances of "Camping in a tent" created before.

## SHACL in protégé

- @prefix sh: <http://www.w3.org/ns/shacl#> .
- @prefix ex: <http://www.example.org/#> .
- @prefix : <a href="http://osw.felk.cvut.cz/medmicha/ontologies/táboření-a-nocování/">http://osw.felk.cvut.cz/medmicha/ontologies/táboření-a-nocování/></a>

#### ex:CampingShape

```
a sh:NodeShape ;
sh:targetClass :Táboření_pod_stanem ;
sh:property [
sh:path :probíhá_s_použitím_přístřešku ;
```

sh:maxCount 1 ;

sh:minCount 1 ;

].

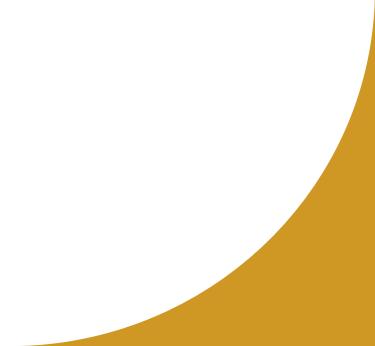

### **Data validation in GraphDB**

- GraphDB allows validation of data using SHACL under following conditions: Create a repository with Supports SHACL validation option on
  - Import shapes as data into the repository
  - SHACL rules must be imported into named graph http://rdf4j.org/schema/rdf4j#SHACLShapeGraph

Other imported data re tested during import and ARE NOT imported if not valid.

Details and list of supported SHACL features:

https://graphdb.ontotext.com/documentation/9.3/standard/shacl-validation.html